# 26th July 2019

## Dimension

Finally, I was able to fix the issues with the Dimension network file. Now I was able to perform the clusterization using the Leiden Algorithm.

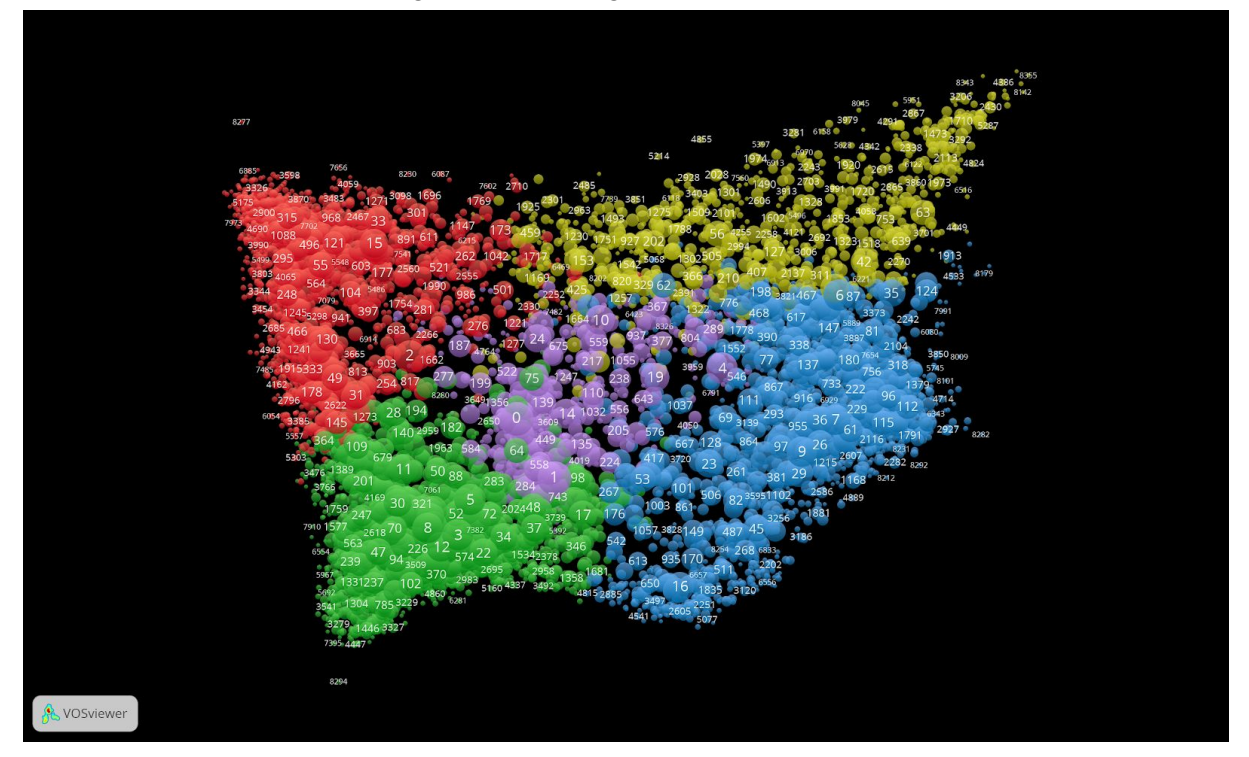

## **CROSSREF**

About crossref, I have changed the input publications: only journal articles issued since 2000. This is the result after different resolution parameters changes. In the right, there is the new version. While in the left the old one.

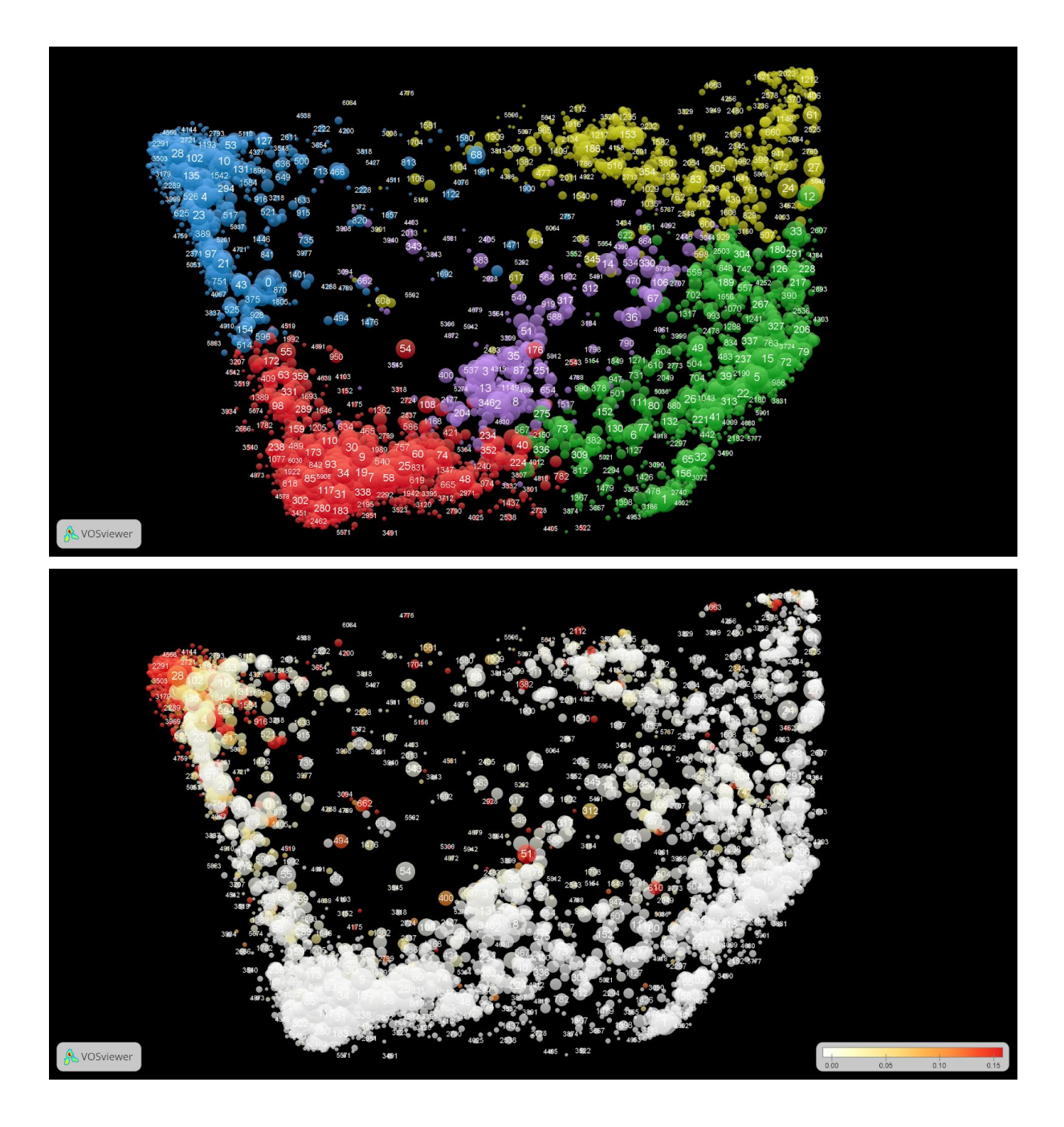

#### Analysis

#### Questions:

- 1. Can we classify publications as DH using an external list of DH journals?
- 2. Using a partially completed list of DH journals, is possible to discover other DH journals?
- 3. Can we retrieve the percentage of DH publications for each journal, and confront it among the DBs?

**With Silvio, we started to think about the possible analysis:**

- We will use the list of DH journals (similar to the ERIH list used for the previous evaluation) in order to compute the percentage of publications within clusters indexed in those journals.
- **RESULT 1:** Then, we set a threshold (e.g. 40%). So, we can say that all the publications inside clusters with a percentage equal or greater than they are DH. These clusters are named as DH clusters.
- **RESULT 2:** At this point, we may have discovered other DH journals, not from the input list.
- **RESULT 3:** For each journal, we can get the total number of publications indexed among all the DBs (union set operation) and then, for each of them, calculate their percentage of DH. Moreover, the same percentages can be shown as a matrix with all DBs. Also with the DBs grouped as Open or Business.